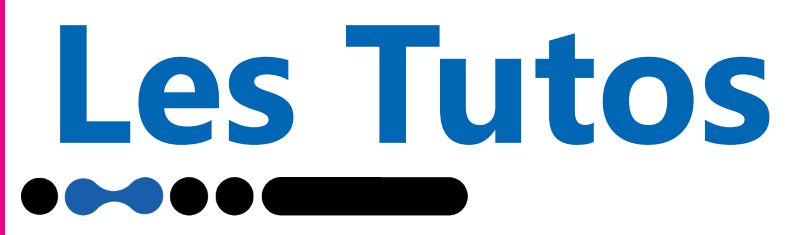

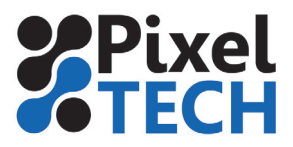

## **Réglage du déport de la lame flottante**

Le déport de la lame sur une summa est un paramètre extrêmement important pour la lame flottante. Le déport est le décalage entre l'axe de la lame et sa pointe.

Ce réglage doit être effectué à chaque changement de lame, ou si celle-ci présente des signes d'usure.

Le déport classique d'une lame Summa se situe entre 0.41 et 0.45 mm pour les couteaux standards, et entre 0.9 et 0.97 pour les couteaux spécial sablage.

## **Procédure de réglage**

- 1. Allumez le plotter, chargez un média
- 2. Pressez le bouton Menu. «Pression lame» apparaît à l'écran

3. Parcourez le menu à l'aide des flèches haut ou bas jusqu'au menu « déport lame », appuyiez sur Enter. Le déport actuel est affiché sur l'écran

4. Pressez le bouton Test pour effectuer le test interne. Le motif de test est alors découpé

Quand le déport est correctement réglé, le test doit ressembler à ceci :

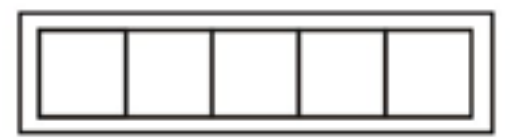

Si la valeur du déport est trop faible, vous obtiendrez ceci :

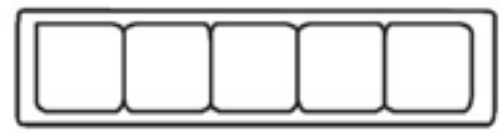

Si la valeur du déport est trop élevée, vous obtiendrez ceci :

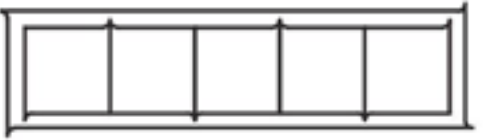

5. Ajuster la valeur du déport à l'aide des flèches horizontales. Relancer un test et réajuster la valeur jusqu'à ce que le réglage soit optimal.

6. Une fois que vous obtenez un test correct, validez en appuyant sur le bouton Enter

## **Procédure de réglage : Menu SUMMA S-ONE**

Une fois votre matériau installé, allez dans le menu, décalage de lame puis appuyez sur le triangle **pour lancer votre motif de test.** 

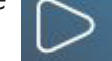

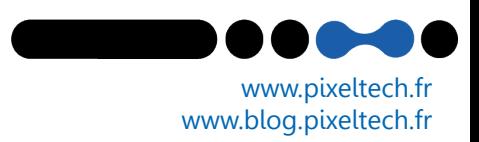